| FOR OFFICIAL USE |  |  |  |
|------------------|--|--|--|
|                  |  |  |  |
|                  |  |  |  |

NATIONAL QUALIFICATIONS 2012

# COMPUTING STUDIES STANDARD GRADE

Credit Level

WEDNESDAY, 25 APRIL 1.00 PM - 2.45 PM

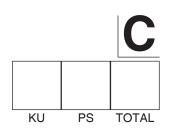

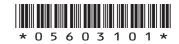

0560/31/01

| Full name of centre                                   |                |                   | Town                 |                    |
|-------------------------------------------------------|----------------|-------------------|----------------------|--------------------|
|                                                       |                |                   |                      |                    |
| Forename(s)                                           |                | Surname           |                      | Number of seat     |
|                                                       |                |                   |                      |                    |
| Date of birth<br>Day Month                            | Year           | Scottish can      | didate number        |                    |
|                                                       |                |                   |                      |                    |
| Read each question carefu                             | lly.           |                   |                      |                    |
| Attempt all questions.                                |                |                   |                      |                    |
| Write your answers in the s                           | pace provide   | d on the question | paper.               |                    |
| Write as neatly as possible                           |                |                   |                      |                    |
| Use <b>blue</b> or <b>black ink</b> .                 |                |                   |                      |                    |
| Answer in sentences where                             | ever possible. |                   |                      |                    |
| Before leaving the examina you may lose all the marks |                |                   | ook to the Invigilat | or. If you do not, |
|                                                       |                |                   |                      |                    |
|                                                       |                |                   |                      |                    |

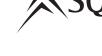

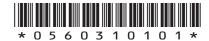

|     | chview High School is a large community school that uses a computer tem to monitor and control access to its many facilities.                                                                                                    | DO I<br>WRI<br>IN T<br>MAR | ITE<br>THIS |
|-----|----------------------------------------------------------------------------------------------------|----------------------------|-------------|
| (a) | The computer system operates smoothly thanks to the work of the <i>network manager</i> and <i>engineer</i> . Describe the role of each person in the smooth running of the system.                                                                                                    | KU                         | PS          |
|     | Network Manager                                                                                                    |                            |             |
|     |                                                                                                    |                            | 1           |
|     | Engineer                                                                                                    |                            |             |
| (b) | Staff and pupils have a <i>smartcard</i> which is used                                                                                                    |                            | 1           |
| (0) | to pay for food, gain access to teaching areas and record attendance.                                                                                                    |                            |             |
|     | State <b>two</b> features of a smartcard that would be useful in this situation.                                                                                                    |                            |             |
|     | 1                                                                                                    |                            | 1           |
|     | 2                                                                                                    |                            | 1           |
| (c) | Doors to the teaching areas remain locked until the computer receives a signal that access is needed. When staff and pupils hold their smartcards against the door's scanner, the card is <i>verified</i> , access is permitted and the doors automatically unlock.  (i) State what is meant by <i>verification</i> . |                            | 1           |
|     |                                                                                                    | 1                          |             |

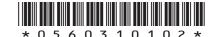

1

(ii) State the type of processing involved.

 $Page\ two$ 

# 1. (c) (continued)

|              | (iii) | Describe <b>one</b> other software method of security that could be used to restrict access to certain areas.                                                                                          | KU | PS |
|--------------|-------|----------------------------------------------------------------------------------------------------|----|----|
|              |       |                                                                                                    |    |    |
|              |       |                                                                                                    |    |    |
|              |       |                                                                                                    |    |    |
|              |       |                                                                                                    | 1  |    |
| ( <i>d</i> ) | comp  | en pupils first join the school, their information is entered into the puter system. This user data is stored in a <i>database</i> that can be ssed by staff throughout the building at the same time. |    |    |
|              | State | e the term used to describe such a database.                                                                                                    |    |    |
|              |       |                                                                                                    | 1  |    |
| (e)          | regis | a about the pupils is used in a range of different processes from stration to keeping a record of what they have purchased in the ol canteen.                                                          |    |    |
|              | State | e the term used to describe this data.                                                                                                    |    |    |
|              |       |                                                                                                    | 1  |    |
| ( <i>f</i> ) |       | Data Protection Act requires that the data controller ensures that is kept secure.                                                                                                    |    |    |
|              | (i)   | State <b>two</b> other responsibilities that the data controller has under this Act.                                                                                                    |    |    |
|              |       | 1                                                                                                    |    |    |
|              |       |                                                                                                    | 1  |    |
|              |       | 2                                                                                                    |    |    |
|              |       |                                                                                                    | 1  |    |
|              | (ii)  | Identify the data controller is this situation. Circle the correct answer.                                                                                                    |    |    |
|              |       | Teacher Head Teacher Technician                                                                                                    |    | 1  |
|              |       |                                                                                                    |    |    |
|              |       |                                                                                                    |    |    |
|              |       | [Turn over                                                                                                    |    |    |
|              |       |                                                                                                    |    |    |

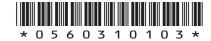

 $Page\ three$ 

**2.** Mr Asimov keeps a record of his pupils' homework marks. Part of the spreadsheet is shown below.

DO NOT WRITE IN THIS MARGIN

| KU PS | KU | PS |
|-------|----|----|
|-------|----|----|

1

3

|    | A               | В       | C   | D   | E   | F     | G             | Н               |  |
|----|-----------------|---------|-----|-----|-----|-------|---------------|-----------------|--|
| 1  | Homework Record |         |     |     |     | Targe | t Mark        | 60              |  |
| 2  |                 |         |     |     |     |       |               |                 |  |
| 3  | Forename        | Surname | HW1 | HW2 | HW3 | HW4   | Total<br>Mark | Letter<br>Home? |  |
| 4  | Charles         | Babbage | 5   | 10  | 3   | 7     | 25            | YES             |  |
| 5  | Daisy           | Cameron | 18  | 10  | 11  | 20    | 59            | YES             |  |
| 6  | Duncan          | Cameron | 13  | 12  | 14  | 15    | 54            | YES             |  |
| 7  | Lillian         | Edwards | 11  | 8   | 13  | 12    | 44            | YES             |  |
| 8  | Rian            | Shah    | 14  | 15  | 16  | 11    | 56            | YES             |  |
| 9  | Holli           | Chung   | 15  | 17  | 18  | 19 69 |               | NO              |  |
| 10 | Angus           | Russell | 19  | 18  | 20  | 13    | 70            | NO              |  |

| (a) | Cell G4 automatically calculates the total homework mark |
|-----|----------------------------------------------------------|
|     | Complete the formula that was entered in cell G4.        |

- (b) The Total Mark is compared to the Target Mark in H1 to see whether a letter should be sent home informing parents of concerns with homework. Concerns are raised if the Total Mark is less than the Target Mark. Cell H4 contains the formula that carries out this comparison.
  - (i) Complete the formula that was entered into cell H4.

(ii) The above formula contains a \$ sign. Explain fully why this is needed.

3

DO NOT WRITE IN THIS MARGIN

(c) Mr Asimov has *sorted* the spreadsheet so that all those pupils receiving letters are at the top of the list. Pupils have then been sorted alphabetically by surname.

KU PS

State the order of columns in which this *complex* sort was carried out.

Indicate whether the sort is ascending or descending.

The last entry has been done for you.

| 1 | Column   | ASCENDING | DESCENDING |
|---|----------|-----------|------------|
| 2 | Column   | ASCENDING | DESCENDING |
| 3 | Column A | ASCENDING | DESCENDING |

2

- (d) The letters to be sent home will contain information taken from the spreadsheet.
  - (i) State the process that Mr Asimov will use to allow him to produce personal letters without creating each one individually.

1

(ii) A sample of one of the letters is shown below.

Lochview High School Dervaig PA65 6NU 01688 767543

Dear Mr & Mrs Babbage

Charles has achieved 25 for the total homework mark so far this year. I wish to talk to you about this performance at the S4 Parents' Evening. I look forward to seeing you there.

Yours sincerely

Mr I Asimov

PT Computing Science

It contains three placeholders. Identify each one and state a suitable field name for each. The first one has already been done for you.

| Placeholder | Data    | Field Name |
|-------------|---------|------------|
| 1           | Babbage | Surname    |
| 2           |         |            |
| 3           |         |            |

2

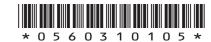

DO NOT WRITE

| Mr    | Asimov decides to take an electronic copy of the letters home so | MAR | Г |
|-------|------------------------------------------------------------------|-----|---|
|       | he can check them. Unfortunately, he is unable to open them      | KU  |   |
| using | g his word processing software.                                  |     |   |
| (i)   | State a reason why this may have happened.                       |     |   |
| (1)   | state a reason why this may have happened.                       |     |   |
|       |                                                                  |     |   |
|       |                                                                  |     |   |
|       |                                                                  |     |   |
| (ii)  | Describe a solution to this problem.                             |     |   |
| (11)  | Describe a solution to time problem.                             |     |   |
|       |                                                                  |     |   |
|       |                                                                  |     |   |
|       |                                                                  |     |   |
|       |                                                                  |     |   |
|       |                                                                  |     |   |
|       |                                                                  |     |   |
|       |                                                                  |     |   |
|       |                                                                  |     |   |
|       |                                                                  |     |   |
|       |                                                                  |     |   |
|       |                                                                  |     |   |
|       |                                                                  |     |   |
|       |                                                                  |     |   |
|       |                                                                  |     |   |
|       |                                                                  |     |   |
|       |                                                                  |     |   |
|       |                                                                  |     |   |
|       |                                                                  |     |   |
|       |                                                                  |     |   |
|       |                                                                  |     |   |
|       |                                                                  |     |   |
|       |                                                                  |     |   |
|       |                                                                  |     |   |
|       |                                                                  |     |   |
|       |                                                                  |     |   |
|       |                                                                  |     |   |
|       |                                                                  |     |   |
|       |                                                                  |     |   |
|       |                                                                  |     |   |
|       |                                                                  |     |   |
|       |                                                                  |     |   |

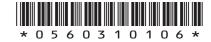

 $Page \ six$ 

|            | •     | as just bought a new cleaning gadget for his e Vac Bot.                                                              | WR<br>IN 7 | NOT<br>ITE<br>IHIS<br>RGIN |
|------------|-------|----------------------------------------------------------------------------------------------------|------------|----------------------------|
| (a)        |       | s an embedded system that travels around                                                                             | KU         | PS                         |
|            | type  | room, avoiding all obstacles, detecting the of flooring (hard flooring or carpeted) and ing its brush level to suit. |            |                            |
|            | (i)   | Describe an embedded system.                                                                                         |            |                            |
|            |       |                                                                                                    |            |                            |
|            |       |                                                                                                    | 1          |                            |
|            | (ii)  | State a storage medium used by an embedded system.                                                                   | 1          |                            |
|            | (iii) | As well as this storage medium, it also contains analogue to digital converters.                                     |            |                            |
|            |       | Explain why the Vac Bot must contain analogue to digital converters.                                                 |            |                            |
|            |       |                                                                                                    |            |                            |
|            |       |                                                                                                    |            |                            |
|            |       |                                                                                                    |            | 2                          |
| <i>(b)</i> |       | ertising for the Vac Bot describes it as being "the first <i>intelligent</i> t for your home".                       |            |                            |
|            |       | cribe <b>two</b> features that a robot should possess in order to be ned "intelligent".                              |            |                            |
|            | 1     |                                                                                                    |            |                            |
|            |       |                                                                                                    |            |                            |
|            | _     |                                                                                                    | 1          |                            |
|            | 2     |                                                                                                    |            |                            |
|            |       |                                                                                                    | 1          |                            |

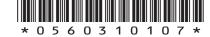

| site | •                                                                                                    | IN T<br>MAR |    |
|------|----------------------------------------------------------------------------------------------------|-------------|----|
| (a)  | Her personal details are now stored in a database on the site's mainframe computer.                                                          | KU          | PS |
|      | State <b>two</b> reasons why it is necessary for large organisations to use a mainframe computer system.                                     |             |    |
|      | 1                                                                                                    |             |    |
|      | 2                                                                                                    | 1           |    |
|      |                                                                                                    | 1           |    |
| (b)  | The mainframe has both sequential and random access backing storage devices.                                                                 |             |    |
|      | Compare these devices in terms of their <b>use</b> .                                                                                         |             |    |
|      |                                                                                                    |             |    |
|      |                                                                                                    |             |    |
|      |                                                                                                    |             |    |
|      |                                                                                                    | 2           |    |
| (c)  | Juliette wants to get in touch with friends from her schooldays. She attended St Ninian's High School in Aberdeen, leaving in the year 2004. |             |    |
|      | She enters a <i>complex search</i> into the networking site's <i>search engine</i> .                                                         |             |    |
|      | Write down what Juliette entered to get a list of old school friends.                                                                        |             |    |
|      |                                                                                                    |             |    |
|      |                                                                                                    |             |    |
|      |                                                                                                    |             | 3  |
|      |                                                                                                    |             |    |
|      |                                                                                                    |             |    |
|      |                                                                                                    | 1           |    |

Juliette has recently become a member of a world-wide social networking

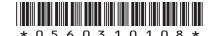

 $Page\ eight$ 

| How many bits are in 52 kilobytes?  Show all your working.  Using her ISP and desktop computer, Juliette is able to check the social networking site on a daily basis.  (i) Apart from accessing the Internet, state one other facility that an ISP could provide.   (ii) State a hardware device that a desktop computer must have to enable connection to the Internet.  1  Mobile phones also give access to the Internet. State one advantage and one disadvantage that users may experience when using mobile Internet technologies.  Advantage  1  Disadvantage  1  Disadvantage  1 |      | ette has added a photograph to her user profile. The file size is illobytes. | KU |  |
|----------------------------------------------------------------------------------------------------|------|------------------------------------------------------------------------------|----|--|
| Using her ISP and desktop computer, Juliette is able to check the social networking site on a daily basis.  (i) Apart from accessing the Internet, state one other facility that an ISP could provide.  ———————————————————————————————————                                                                                                    |      |                                                                              |    |  |
| social networking site on a daily basis.  (i) Apart from accessing the Internet, state one other facility that an ISP could provide.                                                                                                    | Shov | w all your working.                                                          |    |  |
| social networking site on a daily basis.  (i) Apart from accessing the Internet, state one other facility that an ISP could provide.  ———————————————————————————————————                                                                                                    |      |                                                                              |    |  |
| an ISP could provide.                                                                                                    |      |                                                                              |    |  |
| (ii) State a hardware device that a desktop computer must have to enable connection to the Internet.                                                                                                    | (i)  |                                                                              |    |  |
| enable connection to the Internet.                                                                                                    |      |                                                                              | 1  |  |
| Mobile phones also give access to the Internet. State <b>one</b> advantage and <b>one</b> disadvantage that users may experience when using <i>mobile Internet technologies</i> .  Advantage                                                                                                    | (ii) |                                                                              | 1  |  |
| 1 Disadvantage                                                                                                    | and  | one disadvantage that users may experience when using mobile                 | 1  |  |
|                                                                                                    | Adv  | antage                                                                       | 1  |  |
|                                                                                                    | Disa | ndvantage                                                                    |    |  |
|                                                                                                    |      |                                                                              | 1  |  |
| [Turn over                                                                                                    |      | [Turn over                                                                   |    |  |

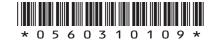

Page nine

| Ale | x is a | programmer and is currently developing a new integrated package.                                                                                                    |    | ITE<br>THIS |
|-----|--------|----------------------------------------------------------------------------------------------------|----|-------------|
| (a) | trans  | uses <b>two</b> types of <i>translator</i> for this project. State the type of slator that would be used for each stage of the project. Give a on for your choice.   | KU |             |
|     | (i)    | Translator used during the development stage:                                                                                                    |    | 1           |
|     |        | Reason                                                                                                    |    | •           |
|     |        |                                                                                                    |    | 1           |
|     | (ii)   | Translator used at the end of the development stage:                                                                                                    |    | 1           |
|     |        | Reason                                                                                                    |    |             |
| (b) | Alon   | wants to include dunamic linkage and houheard shortcuts in the                                                                                                    |    | 1           |
| (b) | integ  | wants to include <i>dynamic linkage</i> and <i>keyboard shortcuts</i> in the grated package. Explain why each feature would be desirable to sof integrated packages. |    |             |
|     | Dyn    | amic Linkage                                                                                                    |    |             |
|     |        |                                                                                                    |    |             |
|     |        |                                                                                                    |    | 2           |
|     | Key    | board Shortcuts                                                                                                    |    |             |
|     |        |                                                                                                    |    |             |
|     |        |                                                                                                    |    | 2           |

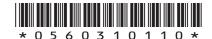

 $Page\ ten$ 

| (c) The computer    | Alex mess has the l     | latest microprocessor technology.                     |    |    |
|---------------------|-------------------------|-------------------------------------------------------|----|----|
|                     | ors, it has an $ALU$ an |                                                       | KU | PS |
| ALU                 |                         |                                                       |    |    |
|                     |                         |                                                       | 1  |    |
| Registers           |                         |                                                       |    |    |
|                     |                         |                                                       | 1  |    |
| involved.           |                         | the computer's operating system is                    |    |    |
| Draw lines to sh    | ow the correct relation | onships in the diagram below.                         |    |    |
| File Management     |                         | Message appears — "disk full"                         |    |    |
|                     |                         |                                                       |    |    |
| Memory Managemen    | t                       | Operating System manages the files on the computer    |    |    |
|                     |                         | User chooses <b>File</b> , then                       |    |    |
| Error Reporting     |                         | Save as                                               |    |    |
| Managing Inputs/Out | tputs                   | Operating System allocates suitable storage locations | 2  |    |
|                     |                         | Sultuble Storage rocations                            | 3  |    |
|                     |                         | [Turn over                                            |    |    |
|                     |                         |                                                       |    |    |
|                     |                         |                                                       |    |    |

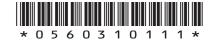

 $Page\ eleven$ 

|              | -    | vear Computing Studies pupils have been asked to re-design the website.                              | DO I<br>WR<br>IN T<br>Mar | ITE<br>THIS |
|--------------|------|----------------------------------------------------------------------------------------------------|---------------------------|-------------|
| (a)          | The  | y consider using <i>HTML</i> to create the website.                                                  | KU                        | PS          |
|              | (i)  | State what the initials HTML stand for.                                                              | 1                         |             |
|              | (ii) | State <b>one</b> advantage and <b>one</b> disadvantage of using HTML to create a website.            | 1                         |             |
|              |      | Advantage                                                                                            |                           |             |
|              |      |                                                                                                    | 1                         |             |
|              |      | Disadvantage                                                                                         |                           |             |
|              |      |                                                                                                    | 1                         |             |
| ( <i>b</i> ) |      | of the girls has brought in a <i>shareware</i> application, "Web Genie", er <i>USB flash drive</i> . |                           |             |
|              |      | e what is meant by the term shareware.                                                               |                           |             |
|              |      |                                                                                                    |                           |             |
|              |      |                                                                                                    | 2                         |             |
| (c)          |      | y decide to use Web Genie, accessing the package's wizard as a step to creating their website.       |                           |             |
|              | Expl | lain why using a wizard is useful in this situation.                                                 |                           |             |
|              |      |                                                                                                    |                           |             |
|              |      |                                                                                                    |                           | 2           |
|              |      |                                                                                                    |                           |             |

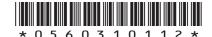

Page twelve

DO NOT WRITE IN THIS

| ( <i>d</i> ) | A ta  | ble is added to one of the web pages. It contains information on                                      | MAF | RGIN |
|--------------|-------|----------------------------------------------------------------------------------------------------|-----|------|
| (0)          |       | ol events and will include photographs, text and <i>hotspots</i> .                                    | KU  | PS   |
|              | (i)   | State what is meant by a hotspot.                                                                     |     |      |
|              | (ii)  | State <b>one</b> advantage of using a table, apart from keeping the layout of the web page organised. | 1   |      |
| (e)          |       | pupils are asked to include a photograph from a magazine. photograph is of a famous ex-pupil.         | 1   |      |
|              | (i)   | State how they can include this photograph in the website.                                            |     | 1    |
|              | (ii)  | Explain why the pupils might be breaking the law by using this photograph.                            |     |      |
|              | (iii) | Explain how this photograph could be included without breaking any laws.                              |     | 1    |
|              |       |                                                                                                    |     | 1    |
|              |       |                                                                                                    |     |      |

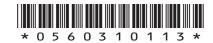

[Turn over

| 6. (        | (0) | (continued) |
|-------------|-----|-------------|
| <b>U.</b> ( | (6) | (Commuded)  |

DO NOT WRITE IN THIS MARGIN

| (iv) | When the photograph is inserted into the table, it is apparent                                                    | MAR | GIN |
|------|----------------------------------------------------------------------------------------------------|-----|-----|
| (11) | that it is too big. The neat table layout is ruined as the table                                                  | KU  | PS  |
|      | adjusts to suit the graphic.                                                                                      |     |     |
|      | State <b>two</b> different methods that the pupils could use to adjust the graphic to suit the size of the table. |     |     |
|      | 1                                                                                                    | 1   |     |
|      | 2                                                                                                    | 1   |     |
|      |                                                                                                    |     |     |
|      |                                                                                                    |     |     |

 $[END\ OF\ QUESTION\ PAPER]$ 

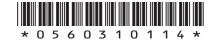

 $Page\ four teen$ 

#### ADDITIONAL SPACE FOR ANSWERS

DO NOT WRITE IN THIS MARGIN

| MAR | GIN |
|-----|-----|
| KU  | PS  |
|     |     |
|     |     |
|     |     |
|     |     |
|     |     |
|     |     |
|     |     |
|     |     |
|     |     |
|     |     |
|     |     |
|     |     |
|     |     |
|     |     |
|     |     |
|     |     |
|     |     |
|     |     |
|     |     |
|     |     |
|     |     |
|     |     |
|     |     |
|     |     |
|     |     |
|     |     |
|     |     |
|     |     |
|     |     |
|     |     |
|     |     |
|     |     |
|     |     |
|     |     |
|     |     |
|     |     |
|     |     |
|     |     |
|     |     |
|     |     |
|     |     |
|     |     |
|     |     |
|     |     |
|     |     |
|     |     |

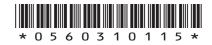

Page fifteen

[Turn over

#### ADDITIONAL SPACE FOR ANSWERS

| MARGIN |    |  |  |  |
|--------|----|--|--|--|
| KU     | PS |  |  |  |
|        |    |  |  |  |
|        |    |  |  |  |
|        |    |  |  |  |
|        |    |  |  |  |
|        |    |  |  |  |
|        |    |  |  |  |
|        |    |  |  |  |
|        |    |  |  |  |
|        |    |  |  |  |
|        |    |  |  |  |
|        |    |  |  |  |
|        |    |  |  |  |
|        |    |  |  |  |
|        |    |  |  |  |
|        |    |  |  |  |
|        |    |  |  |  |
|        |    |  |  |  |
|        |    |  |  |  |
|        |    |  |  |  |
|        |    |  |  |  |
|        |    |  |  |  |
|        |    |  |  |  |
|        |    |  |  |  |
|        |    |  |  |  |
|        |    |  |  |  |
|        |    |  |  |  |
|        |    |  |  |  |
|        |    |  |  |  |
|        |    |  |  |  |
|        |    |  |  |  |
|        |    |  |  |  |
|        |    |  |  |  |
|        |    |  |  |  |
|        |    |  |  |  |
|        |    |  |  |  |
|        |    |  |  |  |

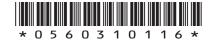

 $Page\ sixteen$ 

#### ACKNOWLEDGEMENTS

Question 3—Photograph of Vac Bot Roomba 560. Reproduced by kind permission of iRobot. ©iRobot® 8 Crosby Drive Bedford, MA 01730.